DM 3.90

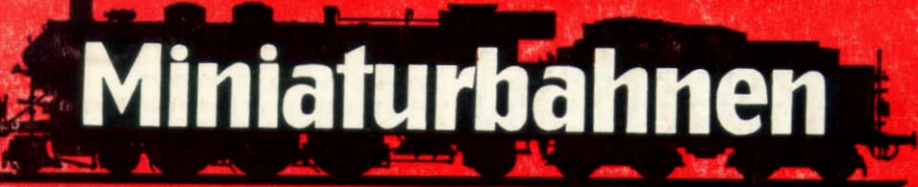

## DIE FUHRENDE DEUTSCHE MODELLBAHNZEITSCHRIFT

MIBA-VERLAG NURNBERG 28. JAHRGANG 28. JAHRER 1976 H.

J 21282 F

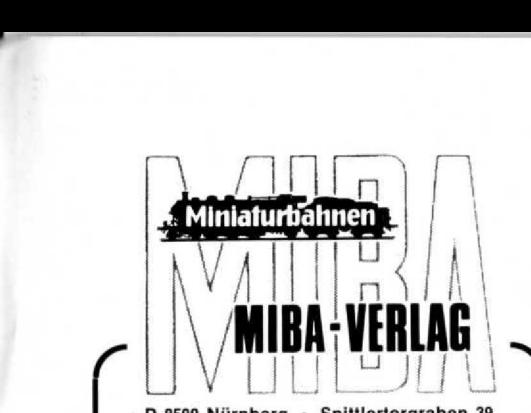

**D-8500 Nürnberg Spitllertorgraben 39 Telefon (09 11) 26 29 00**

#### **Eigentümer und Verlagsletter Werner Walter Weinstötter**

**Redaktion**

Werner Walter Weinstötter, Michael Meinhold, **Wilfried W . Weinstötter**

> **Anzeigen Wilfried W, Weinstötter z . Zt. gilt Anzeigen-Preisliste 28**

**Klischees MIBA-Verlags-Klischeeanstalt** Joachim F. Kleinknecht

### **Erscheinungsweise und Bezug**

**Monatlich 1 Heft** + 1 zusätzliches Heft für **den zweiten Teil des Messeberichts (13 Helle jährlich) Bezug über den Fachhandel oder direkt vom Verlag . Heftpreis DM 3,90. Jahresabonnement DM 50 .-, Ausland** DM 53,- (inkl. Porto und Verpackung)

### **Bankverbindung**

**Bay . Hypotheken- u . Wechselbank, Nurnborg, Konto-Nr 156 : 0 293 646**

**Postscheckkonto**

**Amt Nürnberg, Nr. 573 68-857, MIBA-Verlag**

#### **Leseranfragen**

**können aus Zeilgründen nicht individuotl** beantwortet werden; wenn von Allgemein**interesse . erfolgt ggf . redaktionelle Behandlung im Heft**

#### **COpyrlght**

**Nachdruck, Reproduktion oder sonstige Vervieltältigung - auch auszugsweise - nur mit vor** heriger schriftlicher Genehmigung des Verlags

Druck

Druckerei und Verlag Albert Hofmann, 8500 Nürnberg, Kilianstraße 108/110

\*\*\*\*

## **Heft 11/76**

**ist ca. 22 . 11 . in Ihrem Fachgeschält!**

## "Fahrplan"

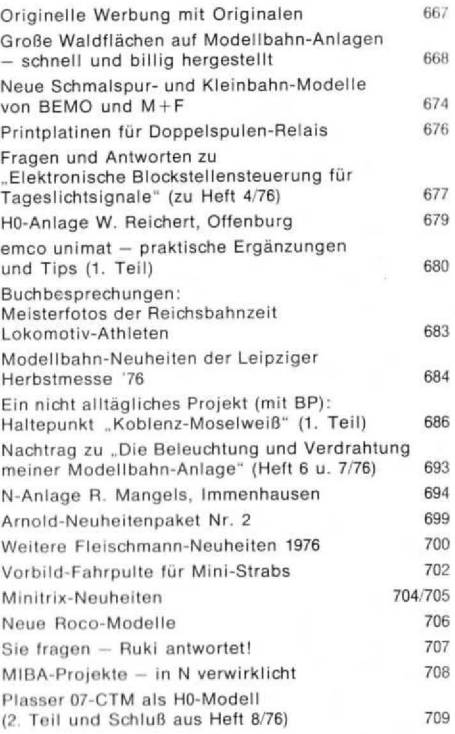

## **Titelbild**

.Wer hat dich, du schöner Wald, aufgebaut so hoch dort droben?" — Wenn Sie's genau wisser<br>wollen: Herr Bruno Oebels und seine Modellbahn Kollegen aus Bremen, die auf den Seiten 668-673 ihre verblüffend echt wirkende und vor allem preiswerte Methode zur Waldherstellung in diesem Heft verraten! Das Titelfoto (Bruno Oebels, Bremen) entstand auf der Hü-Anlage R. Oestmann, Bremen.

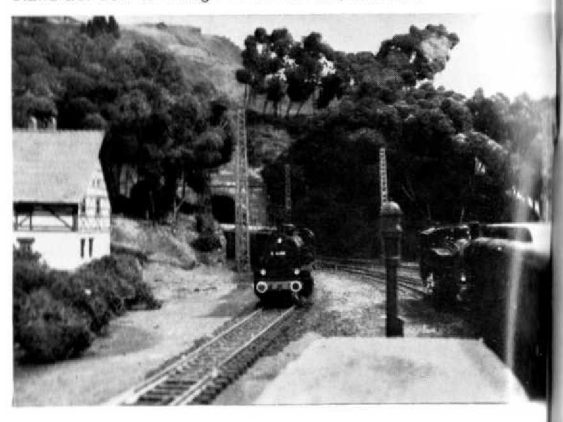

Abb. 1. Mit "Hp2" links ab ins Modellbahn-Geschäft: das Hauptsignal in Nürnbergs Fußgängerzone.

## *O iyihelle t O '6un y mit Ort einalen*

Wenn jemand mitten im Menschengewühl der<br>Fußgängerzone "Breite Gasse" in Nürnberg urplötzlich ein zweiflügeliges Hauptsignal gen Himmel ragen sieht, so braucht er vor Schreck nicht gleich die Ein-<br>kaufstasche fallen zu lassen, weil er meint, daß e unversehens auf Bundesbahngelände geraten sei es handelt sich lediglich um den Blickfang des be-kannten Modellbaln-Fachgeschäfts Schweiger vor des-<br>sen neuen Geschäftsräumen in der "Breiten Gasse"<br>Und wer vor den Toren Nürnbergs unvermutet ei-<br>Und wer vor den Toren Nü

ner zweiachsigen Schmalspur-Dampflok ansichtig<br>wird, braucht wiederum nicht zu erschrecken (siehe<br>oben), denn diese schmucke B-Lok stellt gleichfalls einen nicht alltäglichen Blickfang dar, und zwar der<br>Fa. Lehmann, die bekanntermaßen die noch bekann

teren LGB-Modelle herstellt.<br>Und die Moral von der Geschicht′? – Verachtet<br>mir . . . solche Möglichkeiten nicht, falls jemand ein motorloses Selbstbau-Lokmodell oder ein antriebsloses Signal irgendwo "rumliegen" hat und diese<br>irgendwie "nutzvoll verwerten" möchte!

Abb. 2. Die Chefs der Fa. Lehmann vor der Schmalspurlok der BR 99500, einer "großen Schwester" der<br>kleinen B-Tenderlok von LGB.

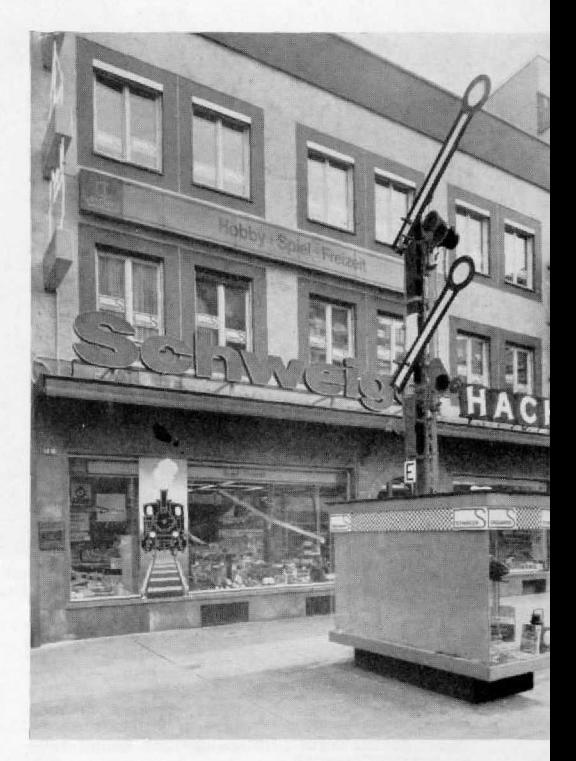

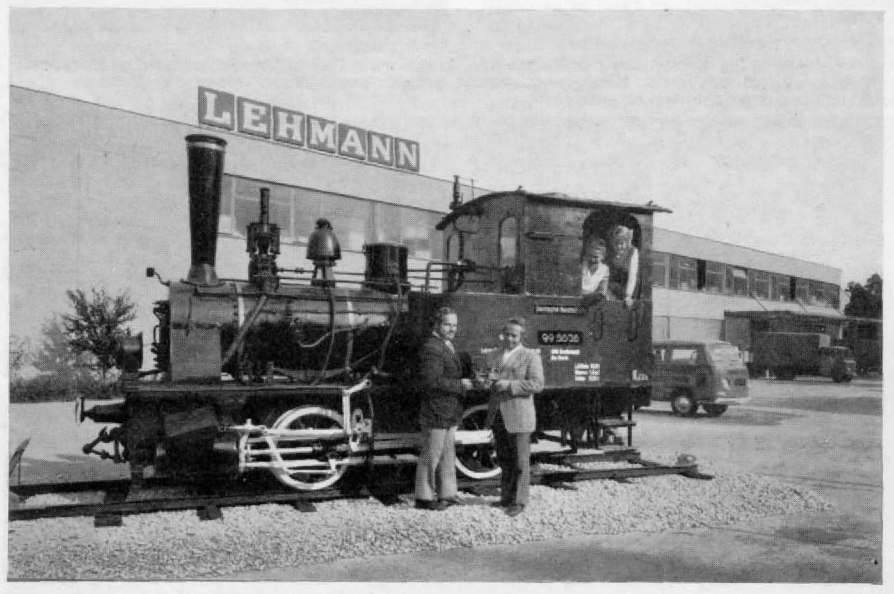

# Große Waldflächen auf Modellbahn-Anlagen

*- schnell und billig hergestellt! von Bruno Oebels, Bremen*

Immer wieder sieht man Modellbahn-Anlagen, auf denen mehr oder weniger große Waldflächen dargestellt sind. Handelt es sich dabei um kleine Wäldchen in einer Anlagenecke, die z. B. zur Tarnung einer dahinter verschwindenden Strecke dienen, so werden oft nur ein paar handelsübliche Bäume aufgestellt oder einige "ausgesuchte" Zweige mit Islandmoos beklebt oder aus Draht sehr schöne, realistische Bäume gezwirbelt. Diese Methoden haben aber den Nachteil, daß sie entweder zu teuer oder zu mühsam sind, um größere Waldflädien damit herzustellen. Hier hilft man sich meistens durch Aufkleben von Islandmoos direkt auf den Untergrund. Das Ergebnis sieht ja auch meist recht gut und realistisch aus - solange nicht der direkte Maßstabsbezug hergestellt ist! Ein 110-Figürchen läßt die ganze Illusion platzen, erst recht der maßstäbliche D-Zug, der aus dem (im Vergleich zu den umstehenden Bäumen) überdimensionalen Tunnelmaul "springt".

Abb . 1 . Das ist der "Gemeine Rainfarn", der Stamm und Geäst für die Herstellung der Bäume und Wälder nach der heute vorgestellten Methode<br>liefert! Seine Blütezeit ist, wenn Sie dieses Heft<br>lesen, gerade vorbei; im kommenden Winter kann er "geerntet" werden. (Alle Fotos: B. Oebels, Bremen)

Abb. 2 verdeutlicht die Herstellung der Bäume bzw. Wälder: die Farn-"Stämme" werden zurechtgestutzt und unregelmäßig verteilt in den Untergrund gesteckt (rechts); anschließend erfolgt die "Belaubung" mit eingefärbtem und imprägniertem Islandmoos .

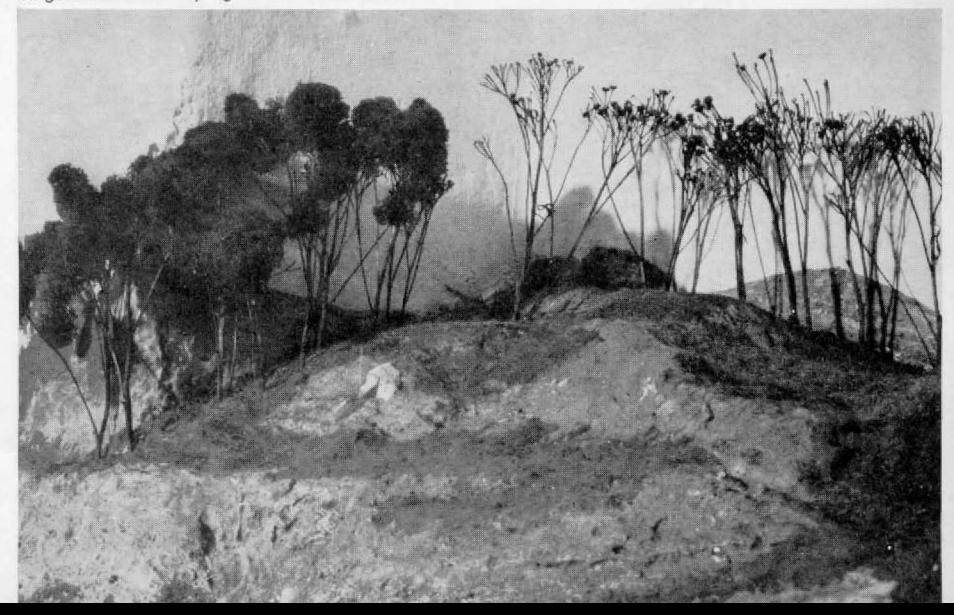

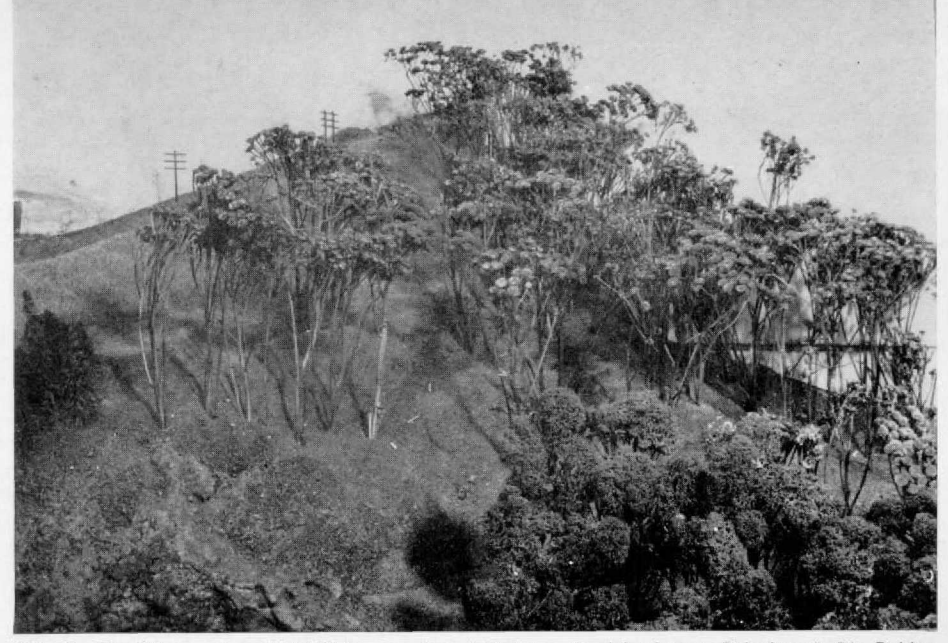

Abb. 3. Die Stämme eines Waldstückes vor dem Aufbringen der Islandmoos-"Belaubung", Die Dolden des Rainfarns können, müssen **aber** nicht entfernt werden (s. Haupttext).

Dabei brauchen Wälder in HO gar nicht einmal teuer oder aufwendig zu sein! Die Natur liefert uns Bäume en masse sozusagen frei Haus. Der an Bahndämmen und auf anderen ungenutzten Flächen wachsende "Gemeine Rainfarn" (Tanacetum vulgare) liefert die schönsten Waldbäume, ja sogar einzeln stehende Exemplare für die Modellbahn! Der Rainfarn blüht von Juni bis September mit gelben Dolden. Im Winter läßt sich sein festes Stroh "ernten", nach völliger Trocknung entlauben und eventuell "entblüten". (Über die benötigten Mengen **an** Farnstroh muß man **sich** beizeiten klar werden : ein Auto-Kofferraum voll reicht in der Regel zur Bewaldung eine Fläche von ca . 2 m').

Die Höhe derartiger Bäume ist in HO mit 20-25 cm genau (optisch) richtig; sie liegen damit in der Größenordnung von 60-80 Jahre **alten** Hochwäldern oder ausgewachsenen Mittelwäldern (in natura bis 25 m hoch). Ein ausgewachsener Hochwald aus Nadelbäumen oder Eichen/Buchen bringt es dagegen immerhin auf 35-40 Meter Höhe (in HO immerhin 40-45 cm), also auf Ausmaße, an die man sich erst einmal gewöhnen muß (s. a. MIBA 7/76, S. 462/463).

Aber schon die etwa 25 cm hohen Miniatur-Wälder lassen sich sehr gut mit dem Zubehör kombinieren : Gleise und Straßen führen in richtigen Schneisen durch den Wald, Wege sind von Baumkronen überdeckt, Einzelhäuser stehen in Lichtungen oder an einem Waldrand, der tatsächlich ein Waldrand ist, Tunnelöffnun**gen** wirken - in Relation zu den Bäumen **nicht** mehr so riesig.

Wie geht nun die Herstellung eines einzelnen Baumes vor sich? Die "Krone" wird zunächst zurechtgestutzt; die Dolden können, müssen aber nicht entfernt werden . Wem die Stämme zu dünn erscheinen, der kann sie durch mehrmaliges Tauchen in unverdünnter Volltonfarbe (Abtönfarbe für Binderfarbe), am besten in grünem Umbra-Ton, verdicken. Diese Volltonfarben sind relativ bindemittelreich und ergeben einen festen, elastischen Uberzug; sie eignen **sich** übrigens auch sehr gut zum Behandeln von "gezwirbelten Drahtbäumen" (s. MIBA 11/71 u . 7/76).

Der Stamm wird nun belaubt, indem er mit gefärbtem Islandmoos beklebt wird, wobei ich als Klebstoff Pattex compact oder Greenit verwende. Das mag manchem ungewöhnlich vorkommen, hat aber folgende Gründe:

Abgesehen davon, daß diese Spezial-Klebstoffe nicht (wie z. B. normaler Pattex) Fäden ziehen und auch nicht wie andere Klebstoffe an den Stämmen herunterlaufen, bringen sie den großen Vorteil mit sich, daß man - nach einer Wartezeit von ein paar Minuten - die Moosbüschel sofort ankleben kann und nicht, wie dies bei anderen Klebstoffen nötig ist, "stundenlang" andrücken muß. Das einzige Manko (außer der Tatsache, daß beide Teile eingestrichen werden müssen) ist die Wartezeit von ca . 8-10 Minuten, die man bekanntermaßen bei dieser Art Klebstoffe vergehen lassen muß, bis die zu verklebenden Teile aneinander haften. Das bedeutet für die Praxis, daß man am besten soviel Stämme und **Moos-**

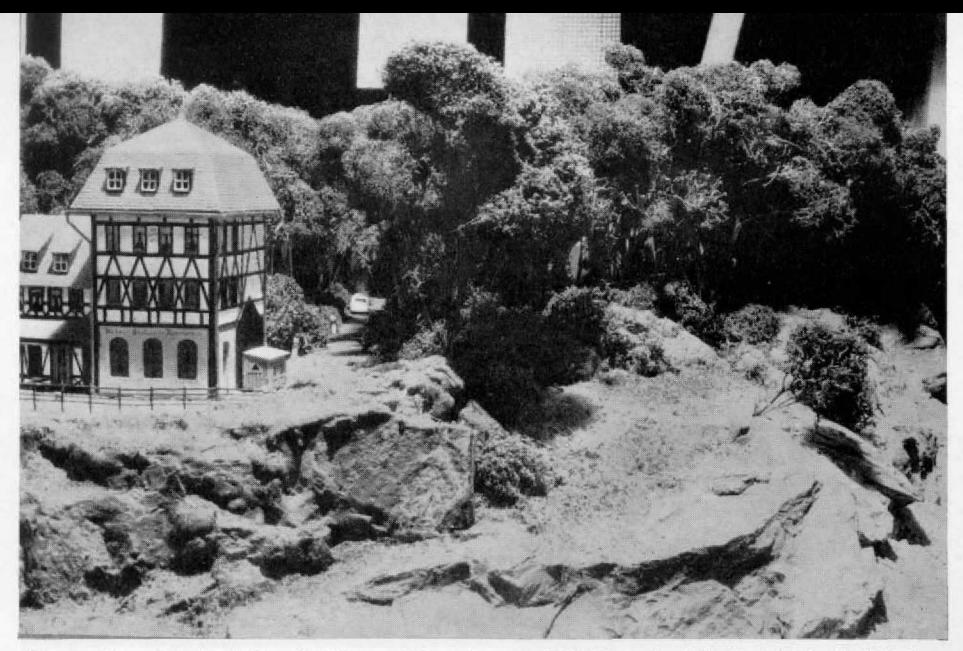

Abb . 4 . Hier wird die richtige Relation zwischen einem maßstüblichen (und für Modellbahn-Verhältnisse recht großen) Gebäude-Modell und der Waldrand-Umgebung deutlich (H0-Anlage MEC Bremen). Rechts<br>vom Haus führt eine Straße in eine Waldschneise, die tatsächlich eine Schneise ist (s. auch Abb. 6)!

büschel einstreicht, wie innerhalb dieses Zeitraums von 8-10 Minuten zu verarbeiten sind indem man z. B. auf einer Zeitung so viel Stämme und Büschel hintereinander auslegt, daß man, wenn die letzten Teile eingestrichen sind, vorne zu kleben beginnen kann. Auf jeden Fall muß man sich nach der Zeit richten und mit einer Uhr oder noch besser mit einem Küchenwecker arbeiten.

Für einzeln stehende Bäume wird man natürlich besonders schöne Farnexemplare heraussuchen und sich bei der Baum-Herstellung um eine natürliche Gestaltung besonders bemühen müssen . Etwas leichter tut man sich hei Baumgruppen, die sich ohnehin in der Landschaft besser und natürlicher ausnehmen als einzeln gesetzte Bäume.

Geschlossene Waldflächen (s. auch S. 704) entstehen dadurch, daß man die Stämme in Abständen von ca. 5-10 cm -- je nach Größe bzw. Ausdehnung der "Krone" — unregel-<br>mäßig in den Untergrund steckt. Die Stämme sollten, wie in natura, möglichst unterschiedlich hoch sein, damit die Laubdecke nachher nicht gänzlich unnatürlich wie ein gleichmäßiger "Teppich" aussieht, Außerdem kann man noch einzelne Stämme ohne Krone, d. h. ohne Dolden dazwischen einstecken, wodurch der Eindruck eines echten Waldes mit "zahllosen"<br>richtigen Stämmen noch verstärkt wird. Das bietet sich besonders für Wälder an, die an der vorderen Anlagenkante beginnen und gut einsehbar sind; hier lassen sich im Innern des Waldes reizende Motive arangieren, wie man sich gut vorstellen kann (siehe z. B. Abb. 6).

Als der erwähnte Untergrund zum "Waldpflanzen" eignet sich sehr gut ein Styropor-Aufbau, in den die Stämme einfach eingesteckt werden; bei anderen Untergrund-Arten, z. B. einem leimgetränkten Papierüberzug über Zeitungspapier-Knäuel, ist das vertikale Ausrichten der Stämme, die zusätzlich mit ein wenig Ponal oder Pattex fixiert werden sollten, etwas schwieriger. Auf den Waldhoden wird braunes Streumaterial aufgebracht; gut eignet sich hier das alte Sägemehl-Streumaterial.

Die Laubdecke entsteht durch Aufkleben von Islandmoos auf die Kronen, wobei die Klebepraxis die selbe ist wie bei den Einzelbäumen beschrieben . Es kann also auch hier immer nur 8-10 Minuten vorgestrichen werden, weil dann mit dem Aufkleben begonnen werden muß, An

Abb. 5. Die Partie des heutigen Titelbilds und ihre Umgebung aus der Vogelperspektive - exzellentes Musterbeispiel für eine richtige und höchst natürliche Gestaltung und Gruppierung von Waldflächen und Baumgruppen sowie für die homogene Weiterführung auf der Hintergrundkulisse im Sinne von Pit-Peg's Anlagen-Fibel.

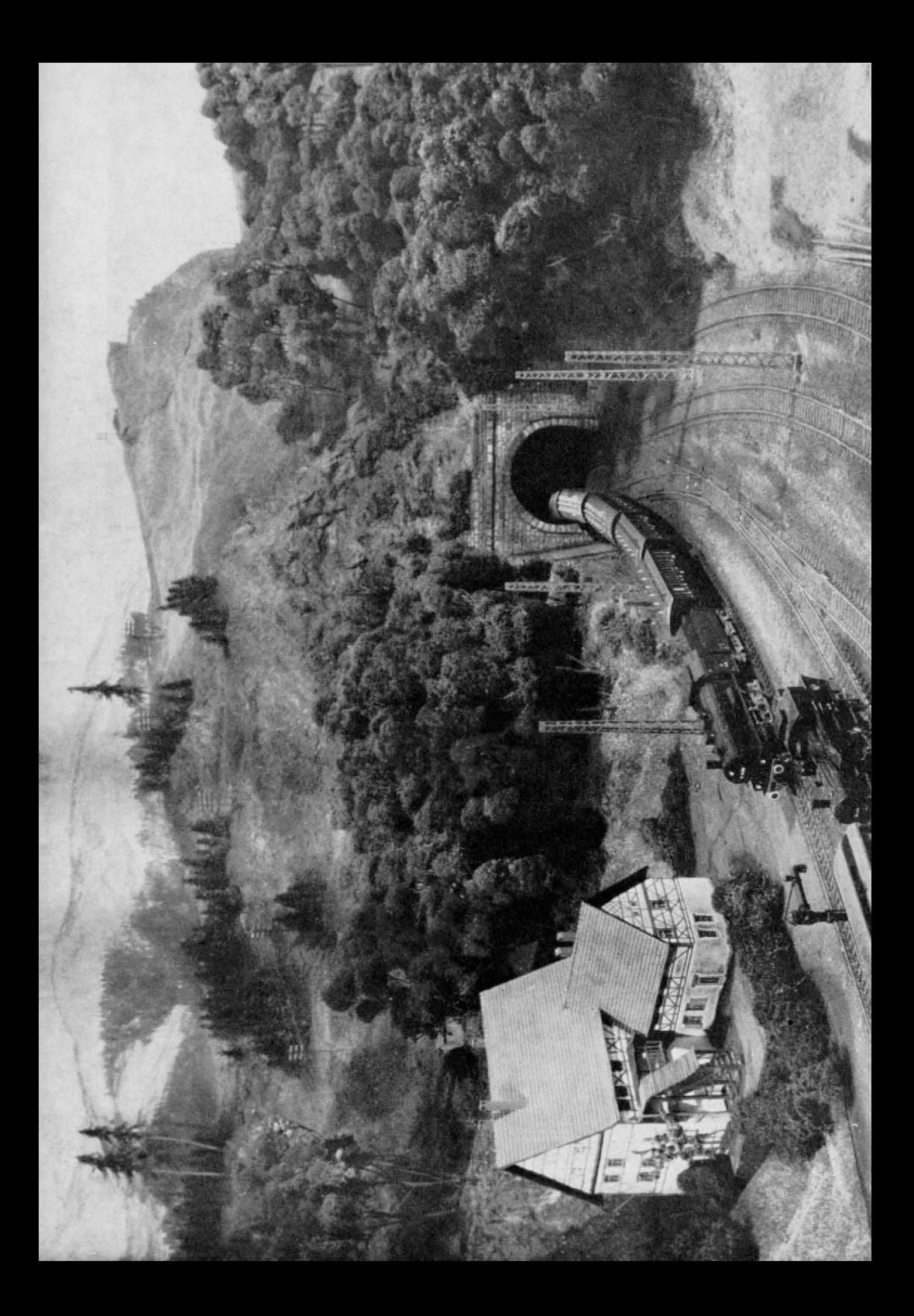

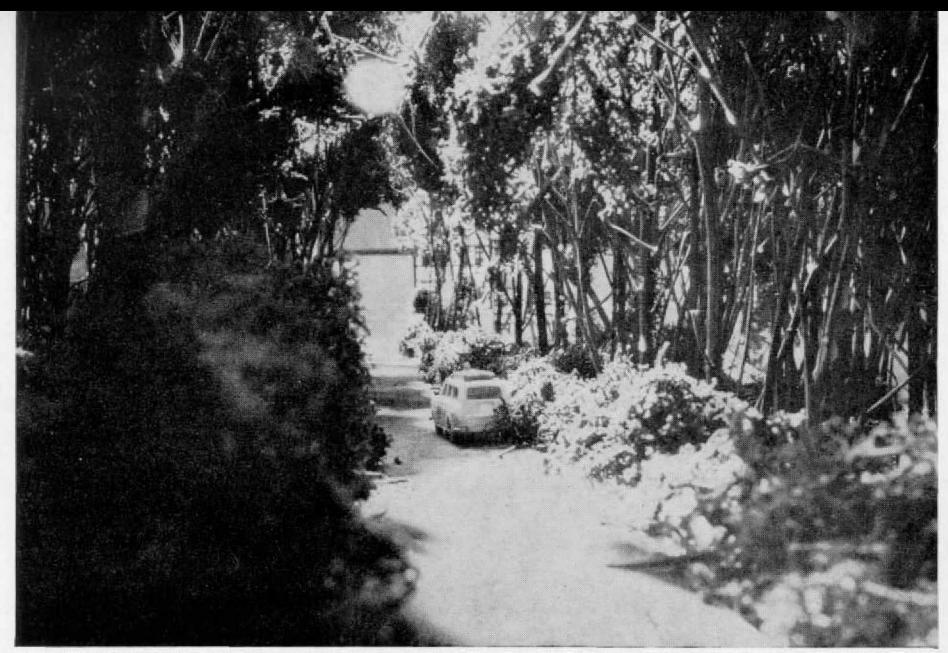

Abb . 6 zeigt die Schneise der Abb <sup>4</sup> aus der Nähe und demonstriert besser als viele Worte die realistische und natürliche Wirkung der Rainfarn/Islandmoos-Wälder in punkto Dichte und Höhe.

den Waldrändern kann (und sollte) auch noch Laub, d. h. Islandmoos, seitlich an die Stämme angeklebt werden, auch wenn keine Ästchen vorhanden sind (ggf. am Waldrand kürzere Stämme stecken, damit das Astwerk niedriger ist).

Bei Wäldern ohne Einsichtsmöglichkeit kann man natürlich auch der Einfachheit halber die schon öfter vorgeschlagene Unterlage aus Drahtgaze verwenden (MIBA 3/66).

Die benötigten Islandmoos-Mengen sind übrigens auch beträchtlich. Hier "beutelchenweise"<br>anzuschaffen, geht sehr ins Geld. Besser ist man sieht sich im 3anuarlFebruar einmal bei Friedhofsgärtnereien um . Zu dieser Jahreszeit werden die Gräber vom November-Schmuck befreit, auf dem sich reichlich Islandmoos befindet.

Das rohe und im trockenen Zustand harte Moos muß für den Einsatz auf der Anlage bekanntlich erst noch elastifiziert und gefärbt werden. Das folgende Verfahren hat sich bewährt:

*Eiastitizieren* mit einer Mischung aus

1 T1 Glyzerin,

1 Tl Wasser,

etwas Konservierungsmittel z. B. Formaldehydlösung (Formol).

Das unvorbehandelte Moos wird in dieser Lösung eingeweicht (über Nacht), dann gründlich ausgedrückt und in eine Mischung geworfen zum

Färben, bestehend aus 2 TI Glyzerin, 2 Tl Volltonfarbe, 1 Tl Wasser, etwas Konservierungsmittel wie oben.

Das elastifizierte Moos wird in der Färbelösung gründlich durchgeknetet, ausgedrückt und zum Trocknen auf Zeitungspapier ausgebreitet. Nach einigen Tagen ist das Moos oherflächentrocken, aher durch das im Moos zurückbleibende Glyzerin dauerelastisch.

Zum Färben eignen sich Volltonfarben in Brauntönen, verschiedene Grüntöne, die ggf. mit Umbra gebrochen werden (einige Grüntöne sind nämlich allein sehr grell und giftig im Farbton). In natura zeigen Wälder, aus einiger Entfernung betrachtet, eine "grünschwarzblaue" Färbung, die fast einheitlich ist. Unterschiedliche Farben sind in der Natur meist nur im Frühling oder Herbst zu erkennen. Den Sommer über zeigen sich die Bäume, durch Staub und Schmutz auf den Blättern, in fast gleichen Farbtönen. Umbragrün, gemischt mit anderen Grüntönen, trifft diesen Farbton recht genau. Für Wälder im Nahbereich bietet sich die farbliche Nachbehandlung mit Flaka-Sprayfarben an . Es liegt nun am Anlagengestalter, oh er bunte Frühlings- oder herbstwilder mit einer regen Badeszene am Waldsee kombiniert, nur sollte er dann die Nachbildung der Gänsehaut bei den "Preiserlein" nicht vergessen!

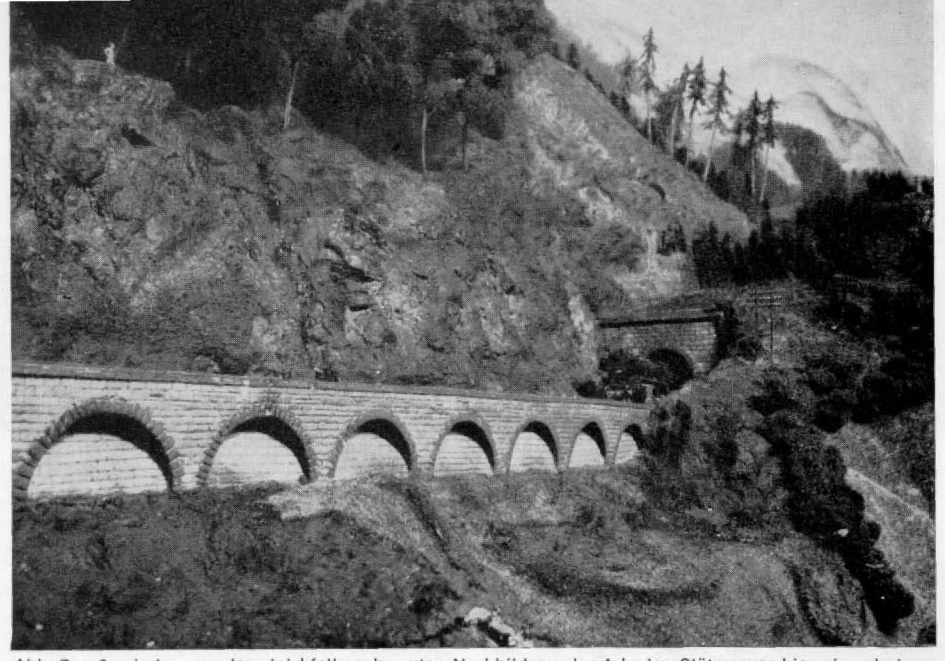

Abb. 7 u. 8 sind – von der gleichfalls sehr guten Nachbildung der Arkaden-Stützmauer hier einmal abge-<br>sehen – nachgerade ein "Schulbeispiel" für die wirkungsvolle und realistische "Bepflanzung" einer Anlage<br>Wald, Schonung

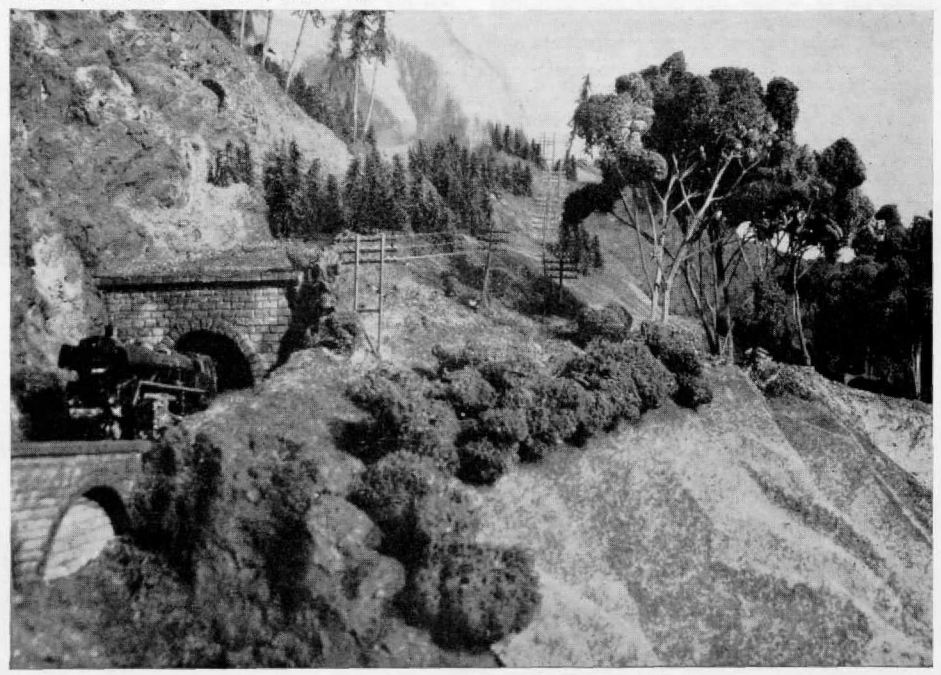